# LECTURE 19 SET AND DEFAULTDICT

MCS 275 Spring 2023 Emily Dumas

#### **LECTURE 19: SET AND DEFAULTDICT**

#### Reminders and announcements:

- Project 1 graded. Check the feedback!
- Project 2 grading underway.
- Project 3 (due March 17) coming soon.
- Homework 7 due tomorrow, now accepting submissions.

## **PLAN**

- Wrap up trees unit
- Start language features unit

## **INTEGERSET VARIANTS**

- IntegerSet uses BST
- IntegerSetUL uses unsorted list
- IntegerSetSL uses sorted list

## INTEGERSET TIMING

integerset.py has been updated with a script to test addition and membership test times for 20,000 integers.

#### **TRAVERSALS**

Last time we introduced the **preorder**, **postorder**, and **inorder** traversals of a binary tree.

The trees module now has methods for each of these.

# UNIQUELY DESCRIBING A TREE

Many different binary trees can have the same inorder traversal.

Many different binary trees can have the same preorder traversal.

#### And yet:

**Theorem:** A binary tree T is uniquely determined by its inorder and preorder traversals.

## LAST WORDS ON BINARY TREES

- BSTs make a lot of data accessible in a few "hops" from the root.
- They are a good choice for mutable data structures involving search operations.
- Deletion of a node is an important feature we didn't implement. (Take MCS 360!)

Unbalanced trees are less efficient.

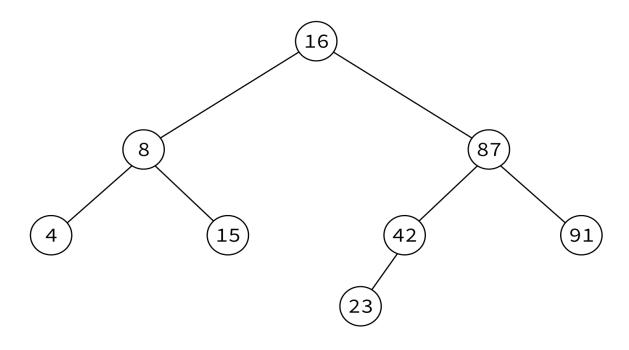

**Balanced** depth  $\approx \log_2(\text{number of nodes})$ 

MCS 360 usually covers rebalancing operations.

• Unbalanced trees are less efficient.

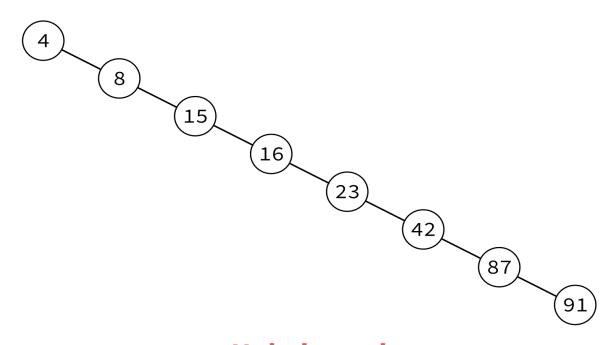

Unbalanced depth ≈ number of nodes

MCS 360 usually covers rebalancing operations.

## SET

Python's built-in type set represents an unordered collection of distinct objects.

You can put an object in a set if (and only if) it's allowed as a key of a dict. For built-in types that usually just means immutable.

Allowed: bool, int, float, str, tuple

Not allowed: list, set

## **SET USAGE**

```
S = { 4, 8, 15, 16, 23, 42 } # Set literal
S = set() # New empty set
S.add(5) # S is {5}
S.add(10) # S is {5,10}
8 in S # False
5 in S # True
S.discard(1) # Does nothing
S.remove(1) # Raises KeyError
S.remove(5) # Now S is {10}
S.pop() # Remove and return one element (unclear which!)
for x in S: # sets are iterable (but no control over order)
    print(x)
```

## **SET OPERATIONS**

#### Binary operations returning new sets:

```
S | S2  # Evaluates to union of sets
S & S2  # Evaluates to intersection of sets
S.union(iterable)  # Like | but allows any iterable
S.intersection(iterable)  # Like & but allows any iterable
```

## **SET MUTATIONS**

Operations that modify a set S based on contents of another collection.

```
# adds elements of iterable to S
S.update(iterable)

# remove anything from S that is NOT in the iterable
S.intersection_update(iterable)

# remove anything from S that is in the iterable
S.difference_update(iterable)
```

#### MORE ABOUT SET

set has lots of other features that are described in the documentation.

Python's set is basically a dictionary without values.

For large collections, it is much faster than using a list.

Appropriate whenever order is not important, and items cannot appear multiple times.

## **HISTOGRAM**

You want to know how many times each character appears in a string.

```
hist = dict()
for c in s:
   hist[c] += 1
```

This won't work. Why?

#### **DEFAULTDICT**

Built-in module collections contains a class defaultdict that works like a dictionary, but if a key is requested that doesn't exist, it creates it and assigns a default value.

```
import collections
hist = collections.defaultdict(int)
for c in s:
    hist[c] += 1
```

#### This works!

The defaultdict constructor takes one argument, a function default\_factory.

default\_factory is called to make default values for keys when needed.

#### Common examples with built-in factories:

```
defaultdict(list) # default value [] as returned by list()
defaultdict(int) # default value 0, as returned by int()
defaultdict(float) # default value 0.0, as returned by float()
defaultdict(str) # default value "", as returned by str()
```

#### REFERENCES

- In optional course texts:
  - Problem Solving with Algorithms and Data Structures using Python by Miller and Ranum, discusses binary trees in Chapter 7.
  - Lutz discusses sets in Chapter 5, in the subsection "Other Numeric Types" (even though there is nothing "numeric" about sets).
- Elsewhere:
  - Cormen, Leiserson, Rivest, and Stein discusses graph theory and trees in Appendices
     B.4 and B.5, and binary search trees in Chapter 12.

#### **REVISION HISTORY**

- 2022-03-02 Last year's lecture on this topic finalized
- 2022-02-26 Updated for 2023